# Overview of the *DMRcaller* package

#### Nicolae Radu Zabet\*

#### October 30, 2017

## Contents

| 1 | Introduction                                  | 1  |
|---|-----------------------------------------------|----|
| 2 | Methods                                       | 1  |
| 3 | Description                                   | 2  |
|   | 3.1 Data                                      | 2  |
|   | 3.2 Low resolution profiles                   | 3  |
|   | 3.3 Coverage of the bisulfite sequencing data | 5  |
|   | 3.4 Calling DMRs                              | 5  |
|   | 3.5 Merge DMRs                                |    |
|   | 3.6 Extract methylation data in regions       | 13 |
|   | 3.7 Plotting the distribution of DMRs         | 15 |
|   | 3.8 Plotting profiles with DMRs               | 15 |
| 4 | Parallel computation                          | 15 |
| 5 | Session information                           | 15 |

## 1 Introduction

DNA methylation is an epigenetic modification of the DNA where a methyl group is added to the cytosine nucleotides. This modification is heritable, able to control the gene regulation and, in general, is associated with transcriptional gene silencing. While in mammals the DNA is predominantly methylated in CG context, in plants non-CG methylation (CHG and CHH, where H can be any of the A, C or T nucleotides) is also present and is important for the epigenetic regulation of transcription. Sequencing of bisulfite converted DNA has become the method of choice to determine genome wide methylation distribution. The *DMRcaller* package computes the set of Differentially Methylated Regions (DMRs) between two samples. *DMRcaller* will compute the differentially methylated regions from Whole Genome Bisulfite Sequencing (WGBS) or Reduced Representation Bisulfite Sequencing (RRBS) data. There are several tools able to call DMRs, but most work has been done in mammalian systems and, thus, they were designed to primarily call CG methylation.

## 2 Methods

The package computes the DMRs using the CX report files generated by Bismark (Krueger and Andrews, 2011), which contain the number of methylated and unmmethylated reads for each cytosine in the genome. The coverage at each position on the genome is not homogeneous and this makes it difficult to compute the differentially methylated cytosines. Here, we implemented three methods:

• noise\_filter where we use a kernel (Hebestreit et al., 2013) to smooth the number of methylated reads and the total number of reads (the *DMRcaller* package provides four kernels: "uniform", "triangular", "gaussian" and "epanechnicov")

<sup>\*</sup>e-mail: n.r.zabet@gen.cam.ac.uk, The Sainsbury Laboratory, University of Cambridge, UK

- neighbourhood where individual cytosines in a specific context are considered in the analysis without any smoothing
- bins where the genome is split into equal bins where all the reads are pooled together

The DMRs are then computed by performing a statistical test between the number of methylated reads and the total number of reads in the two conditions for each position, cytosine or bin. In particular, we implemented two statistical tests: (i) Fisher's exact test and (ii) the Score test. The former (Fisher's exact test) uses the fisher.test in the stats package.

The Score test is a statistical test of a simple null hypothesis that a parameter of interest is equal to some particular value. In our case, we are interested if the methylation levels in the two samples are equal or different. Given that  $m_1$  is the number of methylated reads in condition 1,  $m_2$  is the number of methylated reads in condition 2,  $n_1$  is the total number of reads in condition 1 and  $n_2$  is the total number of reads in condition 2, the Z-score of the Score test is

$$Z = \frac{(p_1 - p_2)\nu}{\sqrt{p(1-p)}} \tag{1}$$

where  $p_1 = m_1/n_1$ ,  $p_2 = m_2/n_2$ ,

$$p = \frac{m_1 + m_2}{n_1 + n_2} \quad \text{and} \quad \nu = \sqrt{\frac{n_1 n_2}{n_1 + n_2}}$$
 (2)

We then convert the Z-score to the p-value assuming a normal distribution and a two sided test.

Finally, for both statistical tests (Fisher's exact test and Score test), we adjust the p-values for multiple testing using Benjamini and Hochberg's method (Benjamini and Hochberg, 1995) to control the false discovery

```
pValue <- p.adjust(pValue, method="fdr")</pre>
```

The algorithm performs the statistical test for each position, cytosine or bin and then marks as DMRs all positions/cytosines/bins that satisfy the following three conditions:

- the difference in methylation levels between the two conditions is statistically significant according to the statistical test;
- the difference in methylation proportion between the two conditions is higher than a threshold value;
- the mean number of reads per cytosine is higher than a threshold.

To group adjacent DMRs, we run an iterative process, where neighbouring DMRs (within a certain distance of each other) are joined only if these three conditions are still met after joining the DMRs.

Finally, we filter the DMRs as follow

- Remove DMRs whose lengths are less than a minimum size.
- Remove DMRs with fewer cytosines than a threshold value.

For a set of potential DMRs (e.g. genes, transposable elements or CpG islands) the user can call the function filterDMRs where all reads in a set of provided regions are pooled together and then the algorithm performs the statistical test for each region.

## 3 Description

#### 3.1 Data

Bismark (Krueger and Andrews, 2011) is a popular tool for methylation call on WGBS or RRBS data. *DMRcaller* takes as inputs the CX report files generated by Bismark and stores this data in a **GRanges** object. In the package, we included two CX report files that contain the methylation calls of WT and *met1-3 Arabidopsis thaliana* (Stroud et al., 2013). *MET1* gene encodes for the main DNA methyltransferase in *Arabidopsis thaliana* and the *met1-3* mutation results in a genome-wide loss of DNA methylation (mainly in CG context). Due to running time, we restricted the data and analysis to the first 1 *Mb* of the third chromosome of *A. thaliana*.

```
library(DMRcaller)

#load presaved data
data(methylationDataList)
```

To load a different dataset, one can use readBismark function, which takes as input the filename of the CX report file to be loaded.

methylationDataList is a GRangesList object, where the GRanges elements contain four metadata columns

- context the context of the Cytosine (CG, CHG or CHH)
- $\bullet$  readsM the number of methylated reads
- readsN the total number of reads
- trinucleotide\_context the specific context of the cytosine (H is replaced by the actual nucleotide)

If the data consists of two or more replicates, these can be pooled together using the function poolMethylationDatasets or poolTwoMethylationDatasets (in the case of pooling only two datasets). The latter function (poolTwoMethylationDatasets) is useful when the datasets are large and creating a GRangesList object is not possible (e.g. the GRanges objects are two large).

Alternatively, one can use readBismarkPool to directly read a list of CX report files and pool them together.

```
# load the data
methylationDataAll <- readBismarkPool(c(file_wt, file_met13))</pre>
```

#### 3.2 Low resolution profiles

The *DMRcaller* package also offers the possibility to visualise context specific global changes in the methylation profile. To achieve this, the user can call plotMethylationProfileFromData function, which computes the mean methylation proportion in tiling bins of fixed size; see Figure 1.

Alternatively, for a finer control, the user can use computeMethylationProfile function to compute the methylation profile at certain locations on the genome. This function returns a GRanges object with four metadata columns

- sumReadsM the number of methylated reads
- $\bullet$  sumReadsN the total number of reads

### CG methylation on chromosome Chr3

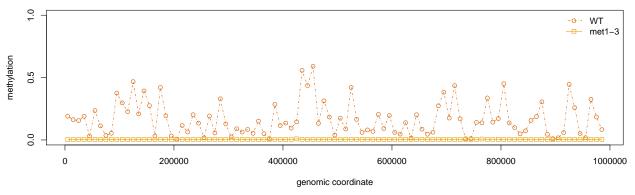

Figure 1: Low resolution profile in CG context for WT and met1-3.

- **Proportion** the proportion of methylated reads
- **context** the context

One or more of these GRanges objects can be put in a GRangesList object which is then passed as a parameter to the plotMethylationProfile function.

```
regions <- GRanges(seqnames = Rle("Chr3"), ranges = IRanges(1,1E6))
# compute low resolution profile in 10 Kb windows
profileCGWT <- computeMethylationProfile(methylationDataList[["WT"]],</pre>
                                           regions,
                                           windowSize = 10000,
                                           context = "CG")
profileCGMet13 <- computeMethylationProfile(methylationDataList[["met1-3"]],</pre>
                                              regions,
                                              windowSize = 10000,
                                              context = "CG")
profilesCG <- GRangesList("WT" = profileCGWT, "met1-3" = profileCGMet13)</pre>
#plot the low resolution profile
par(mar=c(4, 4, 3, 1)+0.1)
par(mfrow=c(1,1))
plotMethylationProfile(profilesCG,
                        autoscale = FALSE,
                        labels = NULL,
                        title="CG methylation on Chromosome 3",
                        col=c("#D55E00","#E69F00"),
                        pch = c(1,0),
                        lty = c(4,1)
```

#### 3.3 Coverage of the bisulfite sequencing data

The number of reads from the bisulfite sequencing can differ significantly between different locations on the genome in the sense that cytosines in the same context (including neighbouring cytosines) can display large variability in the coverage. To plot the coverage of the bisulfite sequencing datasets, one can use plotMethylationDataCoverage function which takes as input one or two datasets and the vector with the thresholds used to compute the proportion of cytosines with at least that many reads; see Figure 2.

Alternatively, the *DMRcaller* also provides the computeMethylationDataCoverage function which returns a numeric vector with the number or proportion of cytosines in a specific context that have at least a certain number of reads specified by the input vector breaks.

#### 3.4 Calling DMRs

*DMRcaller* package provides computeDMRs function to call DMRs. The output of this function is a GRanges with 11 metadata columns.

• **direction** - a numeric value indicating whether the methylation was lost in the second condition compared to the first one (-1) or gained (+1)

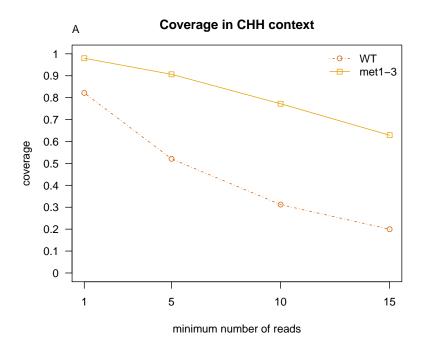

Figure 2: Coverage. For example, this figure shows that in WT only 30% of the cytosines in CHH context have at least 10 reads.

- context the context of the cytosine (CG, CHG or CHH)
- sumReadsM1 the number of methylated reads in the DMR in condition 1
- sumReadsN1 the total number of reads in the DMR in condition 1
- proportion 1 the proportion of methylated reads in the DMR in condition 1
- sumReadsM2 the number of methylated reads in the DMR in condition 2
- sumReadsN2 the total number of reads in the DMR in condition 2
- proportion2 the proportion of methylated reads in the DMR in condition 2
- cytosinesCount the number of cytosines in the DMR
- pValue the adjusted p-value of the statistical test
- regionType a character string indicating whether the methylation was lost in the second condition compared to the first one ("loss") or gained ("gain")

For predifined regions (e.g. genes, transposons or CpG islands) the user can call filterDMRs function to extract the list of regions that are differentially methylated. The output of this function is again a GRanges with the same 11 metadata columns.

Below we present examples of calling both functions.

```
chr_local <- GRanges(seqnames = Rle("Chr3"), ranges = IRanges(5E5,6E5))</pre>
# compute the DMRs in CG context with noise_filter method
DMRsNoiseFilterCG <- computeDMRs(methylationDataList[["WT"]],</pre>
                      methylationDataList[["met1-3"]],
                      regions = chr_local,
                      context = "CG",
                      method = "noise_filter",
                      windowSize = 100,
                      kernelFunction = "triangular",
                      test = "score",
                      pValueThreshold = 0.01,
                      minCytosinesCount = 4,
                      minProportionDifference = 0.4,
                      minGap = 0,
                      minSize = 50,
                      minReadsPerCytosine = 4,
                      cores = 1)
## Parameters checking ...
## Extract methylation in the corresponding context
## Computing DMRs at Chr3:500000..600000
## Calculating interpolations...
## Identifying DMRs...
## Analysed reads inside DMRs
## Merge DMRs iteratively
## Filter DMRs
print(DMRsNoiseFilterCG)
## GRanges object with 60 ranges and 11 metadata columns:
##
          segnames
                             ranges strand | direction
                                                             context sumReadsM1
##
             <Rle>
                          <IRanges> <Rle> | <numeric> <character> <numeric>
##
      [1]
              Chr3 [503043, 503148]
                                         * |
                                                     -1
                                                                  CG
                                                                            299
                                                                  CG
      [2]
              Chr3 [503390, 503542]
##
                                                      -1
                                                                            158
```

```
[3]
              Chr3 [503612, 503901]
                                                     -1
                                                                 CG
                                                                           342
##
##
      [4]
              Chr3 [504042, 504093]
                                                                 CG
                                                                            59
                                                     -1
##
      [5]
              Chr3 [504255, 504348]
                                         * |
                                                                 CG
                                                                           265
                                                     -1
##
      . . .
                                                                . . .
                                                                            . . .
                                        . . . .
##
     [56]
              Chr3 [593906, 594076]
                                         * |
                                                     -1
                                                                 CG
                                                                           216
##
     [57]
              Chr3 [594128, 594214]
                                         * |
                                                     -1
                                                                 CG
                                                                            27
              Chr3 [594285, 594385]
                                                                           128
##
     [58]
                                          * |
                                                     -1
                                                                 CG
              Chr3 [599027, 599107]
##
     [59]
                                          * |
                                                     -1
                                                                 CG
                                                                            57
              Chr3 [599509, 599634]
                                         * |
##
     [60]
                                                     -1
                                                                 CG
                                                                           168
##
          sumReadsN1 proportion1 sumReadsM2 sumReadsN2 proportion2
##
           <numeric>
                       <numeric> <numeric> <numeric> <numeric>
##
      [1]
                 365
                                        0
                       0.8191781
                                                  419 0.000000000
##
      [2]
                 198
                     0.7979798
                                          0
                                                    414 0.000000000
##
                 442 0.7737557
                                          3
                                                    807 0.003717472
      [3]
##
      [4]
                 86 0.6860465
                                          0
                                                    249 0.000000000
      [5]
##
                 351 0.7549858
                                          0
                                                    412 0.000000000
##
      . . .
                 . . .
                                                   . . .
                             . . .
                                                                . . .
                                        . . .
                 253 0.8537549
##
                                                    648 0.00154321
     [56]
                                         1
     [57]
                 45 0.6000000
                                          2
                                                   107 0.01869159
##
                                                    258 0.00000000
                                          0
##
     [58]
                 149 0.8590604
##
     [59]
                 111
                       0.5135135
                                          3
                                                    154 0.01948052
##
     [60]
                 219 0.7671233
                                          0
                                                    201 0.00000000
##
         cytosinesCount
                               pValue regionType
##
               <numeric>
                             <numeric> <character>
##
      [1]
                      10 4.182506e-122
                                              loss
##
      [2]
                      12 1.866732e-98
                                              loss
##
      [3]
                      25 4.840050e-185
                                              loss
      [4]
                      6 7.283256e-47
##
                                              loss
##
      [5]
                      12 3.753532e-105
                                              loss
##
     . . .
                     . . .
                                               . . .
                      16 2.230811e-158
##
     [56]
                                              loss
##
     [57]
                      4 8.309914e-17
                                              loss
##
     [58]
                       4 5.301091e-72
                                              loss
##
     [59]
                       4 2.608676e-21
                                              loss
                       8 1.198206e-57
##
     [60]
                                              loss
##
     seqinfo: 1 sequence from an unspecified genome; no seqlengths
```

```
# compute the DMRs in CG context with neighbourhood method
DMRsNeighbourhoodCG <- computeDMRs(methylationDataList[["WT"]],</pre>
                                    methylationDataList[["met1-3"]],
                                    regions = chr_local,
                                    context = "CG",
                                    method = "neighbourhood",
                                    test = "score",
                                    pValueThreshold = 0.01,
                                    minCytosinesCount = 4,
                                    minProportionDifference = 0.4,
                                    minGap = 200,
                                    minSize = 1,
                                    minReadsPerCytosine = 4,
                                    cores = 1)
## Parameters checking ...
## Extract methylation in the corresponding context
## Computing DMRs
```

```
## Merge DMRs iteratively
## Filter DMRs
print(DMRsNeighbourhoodCG)
## GRanges object with 34 ranges and 16 metadata columns:
##
          seqnames
                               ranges strand | context trinucleotide_context
##
              <Rle>
                            <IRanges>
                                       <Rle> | <factor>
                                                                          <factor>
##
                                                                               CGG
               Chr3 [503058, 503853]
                                             * |
       [1]
##
               Chr3 [504058, 504069]
                                                                               CGG
               Chr3 [504292, 504490]
      [3]
                                                                               CGA
##
                                             * |
                                                        CG
##
      [4]
               Chr3 [506440, 506776]
                                             * |
                                                        CG
                                                                               CGT
               Chr3 [507119, 507480]
##
      [5]
                                                                               CGA
                                             * |
                                                        CG
##
                . . .
      . . .
                                                                                . . .
               Chr3 [588591, 588633]
     [30]
##
                                                        CG
                                                                               CGC
##
     Г317
               Chr3 [591681, 591790]
                                                        CG
                                                                               CGT
##
     [32]
               Chr3 [593736, 594337]
                                                        CG
                                                                               CGA
##
     [33]
               Chr3 [598934, 599219]
                                                        CG
                                                                               CGT
               Chr3 [599556, 599586]
                                                        CG
##
     [34]
                                             * |
                                                                               CGA
##
                       readsN1 readsM2
             readsM1
                                              readsN2
                                                               pValue sumReadsM1
##
           <integer> <integer> <integer> <integer>
                                                           <numeric> <numeric>
                  96
##
      [1]
                            139
                                         0
                                                  117 0.000000e+00
                                                                              806
##
      [2]
                  22
                             25
                                          0
                                                    48 1.552219e-42
                                                                               56
##
      [3]
                  35
                             39
                                          0
                                                    42 6.078309e-180
                                                                              389
##
      [4]
                  28
                             42
                                          0
                                                    59 2.599691e-108
                                                                              228
##
      [5]
                   6
                              9
                                          0
                                                    21 1.107359e-102
                                                                              225
                                                         ...
##
                             . . .
      . . .
                 . . .
                                                   . . .
                                                                              . . .
                                        . . .
##
     [30]
                             12
                                          0
                                                    38 1.396833e-145
                                                                              353
                  11
                                          2
##
     [31]
                  25
                             31
                                                    59 1.274770e-143
                                                                              268
##
     [32]
                  65
                             75
                                                    56 0.000000e+00
                                                                              659
                                          1
##
     [33]
                   6
                              6
                                          0
                                                    15 2.419682e-39
                                                                               83
                  46
                             55
                                          0
                                                    63 4.166635e-57
                                                                              166
##
     [34]
##
          sumReadsN1 proportion1 sumReadsM2 sumReadsN2 proportion2
##
            <numeric>
                         <numeric> <numeric> <numeric> <numeric> <numeric>
##
      [1]
                 1217
                         0.6622843
                                              4
                                                       2205 0.001814059
                   78
                                              0
                                                        210 0.000000000
##
      [2]
                         0.7179487
                                                        911 0.000000000
##
      [3]
                                              0
                  584
                         0.6660959
##
       [4]
                  370
                         0.6162162
                                              3
                                                        629 0.004769475
##
      [5]
                  415
                         0.5421687
                                              1
                                                        687 0.001455604
##
      . . .
                  . . .
                                                        . . .
                               . . .
                                            . . .
##
     [30]
                  426
                         0.8286385
                                              4
                                                        509 0.007858546
##
     [31]
                  296
                         0.9054054
                                              4
                                                        486 0.008230453
                                              6
##
     [32]
                 1068
                         0.6170412
                                                       1817 0.003302146
##
     [33]
                  178
                         0.4662921
                                                        331 0.009063444
                  217
                         0.7649770
                                              0
                                                        200 0.000000000
##
     [34]
##
          cytosinesCount direction regionType
##
                <numeric> <numeric> <character>
##
      [1]
                        65
                                   -1
                                              loss
##
       [2]
                        5
                                   -1
                                              loss
##
       [3]
                        24
                                   -1
                                              loss
##
      [4]
                        20
                                   -1
                                              loss
##
      [5]
                        22
                                   -1
                                              loss
##
      . . .
                       . . .
                                  . . .
##
     [30]
                        8
                                   -1
                                              loss
##
     [31]
                        14
                                   -1
                                              loss
                        41
##
     [32]
                                   -1
                                              loss
     [33]
                                              loss
```

```
##
     seqinfo: 1 sequence from an unspecified genome; no seqlengths
# compute the DMRs in CG context with bins method
DMRsBinsCG <- computeDMRs(methylationDataList[["WT"]],</pre>
                           methylationDataList[["met1-3"]],
                           regions = chr_local,
                           context = "CG",
                           method = "bins",
                           binSize = 100,
                           test = "score",
                           pValueThreshold = 0.01,
                           minCytosinesCount = 4,
                           minProportionDifference = 0.4,
                           minGap = 200,
                           minSize = 50,
                           minReadsPerCytosine = 4,
                           cores = 1)
## Parameters checking ...
## Extract methylation in the corresponding context
## Computing DMRs at Chr3:500000..600000
## Count inside each bin...
## Filter the bins...
## Identifying DMRs...
## Merge adjacent DMRs
## Merge DMRs iteratively
## Filter DMRs
print(DMRsBinsCG)
## GRanges object with 40 ranges and 11 metadata columns:
##
          seqnames
                             ranges strand | sumReadsM1 sumReadsN1
##
             <Rle>
                           <IRanges> <Rle> | <numeric> <numeric>
##
      [1]
              Chr3 [503000, 503199]
                                                      299
                                                                  731
              Chr3 [503100, 503199]
                                           * |
##
      [2]
                                                       13
                                                                   28
##
      [3]
              Chr3 [503400, 503499]
                                          * |
                                                      158
                                                                  198
##
      [4]
              Chr3 [503400, 504499]
                                          * |
                                                      959
                                                                 1674
              Chr3 [506400, 506699]
##
      [5]
                                          * |
                                                      182
                                                                  321
##
               . . .
      . . .
                                 . . .
                                                      . . .
                                                                  . . .
                                        . . . .
##
     [36]
              Chr3 [593700, 594399]
                                                      660
                                         * |
                                                                 1151
##
     [37]
              Chr3 [599000, 599299]
                                           * |
                                                      77
                                                                  184
     [38]
              Chr3 [599200, 599299]
                                           * |
                                                      20
##
                                                                  35
     [39]
              Chr3 [599500, 599599]
                                           * |
                                                      168
                                                                  219
##
##
     [40]
              Chr3 [599500, 599599]
                                          * |
                                                      168
                                                                  219
##
          proportion1 sumReadsM2 sumReadsM2 proportion2 cytosinesCount
##
            <numeric> <numeric> <numeric>
                                               <numeric>
                                                                 <numeric>
##
      [1]
            0.4090287
                               1
                                        776 0.0012886598
                                                                        17
##
      [2]
                                0
                                         100 0.0000000000
            0.4642857
                                                                         4
                                         414 0.0000000000
##
      [3]
            0.7979798
                                0
                                                                        12
##
      [4]
            0.5728793
                                3
                                        3183 0.0009425071
                                                                        90
##
      [5]
                                3
                                         546 0.0054945055
            0.5669782
                                                                        18
##
                                         . . .
      . . .
                                                                       . . .
                  . . .
                              . . .
                                7
##
     [36]
            0.5734144
                                         1907 0.003670687
                                                                        44
     [37]
            0.4184783
                                3
                                         356 0.008426966
##
```

[34]

-1

loss

##

##

```
[38]
            0.5714286
                                        107 0.000000000
##
                               0
                                                                       6
     [39]
                               0
                                        201 0.000000000
                                                                       8
##
            0.7671233
                               0
                                                                       8
##
     [40]
            0.7671233
                                        201 0.000000000
##
              context direction
                                      pValue regionType
##
          <character> <numeric>
                                   <numeric> <character>
##
      [1]
                  CG
                             -1 4.747225e-87
                                                      loss
                  CG
##
      [2]
                             -1 6.542408e-13
                                                      loss
##
      [3]
                 CG
                             -1 1.659317e-98
                                                      loss
##
      [4]
                  CG
                             -1 0.000000e+00
                                                      loss
##
      [5]
                 CG
                             -1 2.636252e-84
                                                      loss
##
      . . .
                  . . .
                                                      . . .
                  CG
                             -1 2.644042e-298
##
     [36]
                                                      loss
##
     [37]
                   CG
                             -1 5.897846e-37
                                                      loss
##
                   CG
                             -1 3.367721e-17
                                                      loss
     [38]
##
     [39]
                   CG
                             -1 1.198206e-57
                                                      loss
                             -1 1.198206e-57
##
     [40]
                   CG
                                                      loss
##
##
     seqinfo: 1 sequence from an unspecified genome; no seqlengths
```

```
# load the gene annotation data
data(GEs)
#select the genes
genes <- GEs[which(GEs$type == "gene")]</pre>
# compute the DMRs in CG context over genes
DMRsGenesCG <- filterDMRs(methylationDataList[["WT"]],</pre>
                          methylationDataList[["met1-3"]],
                          potentialDMRs = genes[overlapsAny(genes, chr_local)],
                          context = "CG",
                          test = "score",
                          pValueThreshold = 0.01,
                          minCytosinesCount = 4,
                          minProportionDifference = 0.4,
                          minReadsPerCytosine = 3,
                          cores = 1)
## Parameters checking ...
## Extract methylation in the corresponding context
## Computing DMRs at Chr3:101..999999
## Selecting data...
## Identifying DMRs...
print(DMRsGenesCG)
## GRanges object with 3 ranges and 21 metadata columns:
##
         segnames
                           ranges strand | source
                                                          type
##
            <Rle>
                        <IRanges> <Rle> | <factor> <factor> <numeric>
##
     [1]
             Chr3 [576378, 579559]
                                        + |
                                             TAIR10
                                                          gene
                                                                    <NA>
##
     [2]
             Chr3 [528574, 532582]
                                             TAIR10
                                                          gene
                                                                    <NA>
##
             Chr3 [570134, 572345]
                                        - |
                                               TAIR10
                                                                    <NA>
                                                          gene
                                      Name
##
                            ID
             phase
                                                           Note
##
         <integer> <character> <character>
                                                <CharacterList>
##
     [1]
                                 AT3G02680 protein_coding_gene
              <NA>
                     AT3G02680
##
     [2]
              <NA>
                     AT3G02530
                                 AT3G02530 protein_coding_gene
     [3]
              <NA>
                     AT3G02660
                                 AT3G02660 protein_coding_gene
##
```

```
##
                  Parent
                               Index Derives_from
                                                             Alias sumReadsM1
##
         <CharacterList> <character> <character> <CharacterList> <numeric>
     [1]
##
                                 <NA>
                                              <NA>
                                                                          1106
##
     [2]
                                 <NA>
                                              <NA>
                                                                          1150
     [3]
                                              <NA>
                                                                           874
##
                                 <NA>
##
         sumReadsN1 proportion1 sumReadsM2 sumReadsN2 proportion2
##
          <numeric>
                     <numeric> <numeric> <numeric>
                                                        <numeric>
##
     [1]
               2379
                      0.4649012
                                       14
                                                  4546 0.003079630
##
     [2]
               2756
                      0.4172714
                                         30
                                                  6207 0.004833253
##
     [3]
               1848
                     0.4729437
                                         10
                                                  3487 0.002867795
##
         cytosinesCount
                           pValue regionType direction
##
              <numeric> <numeric> <character> <numeric>
                                0
##
     [1]
                    142
                                          loss
                                                      -1
                    171
                                0
                                                       -1
##
     [2]
                                          loss
                    104
                                 0
##
     [3]
                                          loss
                                                      -1
##
##
     seqinfo: 7 sequences from an unspecified genome; no seqlengths
```

## 3.5 Merge DMRs

Finally, for merging adjacent DMRs, *DMRcaller* provides the function mergeDMRsIteratively which can be used as follows:

```
DMRsNoiseFilterCGMerged <- mergeDMRsIteratively(DMRsNoiseFilterCG,
                                                   minGap = 200,
                                                   respectSigns = TRUE,
                                                  methylationDataList[["WT"]],
                                                  methylationDataList[["met1-3"]],
                                                   context = "CG",
                                                   minProportionDifference = 0.4,
                                                  minReadsPerCytosine = 4,
                                                   pValueThreshold = 0.01,
                                                   test="score")
## Parameters checking ...
## Merge DMRs iteratively ...
print(DMRsNoiseFilterCGMerged)
   GRanges object with 37 ranges and 11 metadata columns:
##
          segnames
                              ranges strand | direction
                                                              context sumReadsM1
             <Rle>
##
                           <IRanges> <Rle> | <numeric> <character> <numeric>
##
      [1]
              Chr3 [503043, 503148]
                                                       -1
                                                                   CG
      [2]
              Chr3 [503390, 504509]
                                           * |
                                                                   CG
##
                                                       -1
                                                                              959
                                           * |
      [3]
              Chr3 [506392, 506723]
##
                                                       -1
                                                                   CG
                                                                              182
##
      [4]
              Chr3 [507286, 507422]
                                           * |
                                                                   CG
                                                                              153
                                                       -1
##
      [5]
              Chr3 [514791, 514891]
                                           * |
                                                                   CG
                                                                              560
                                                       -1
##
      . . .
               . . .
                                                                              . . .
                                                      . . .
                                                                   . . .
##
     [33]
              Chr3 [588556, 588681]
                                                                   CG
                                                                              355
                                                       -1
##
              Chr3 [591657, 591828]
     [34]
                                           * |
                                                       -1
                                                                   CG
                                                                              268
##
     [35]
              Chr3 [593709, 594385]
                                           * |
                                                       -1
                                                                   CG
                                                                              659
              Chr3 [599027, 599107]
##
     [36]
                                           * |
                                                       -1
                                                                    CG
                                                                               57
##
              Chr3 [599509, 599634]
                                           * |
                                                                              168
                                                       -1
                                                                   CG
##
          sumReadsN1 proportion1 sumReadsM2 sumReadsN2
                                                          proportion2
##
           <numeric>
                        <numeric> <numeric> <numeric>
                                                             <numeric>
                 365
                      0.8191781
                                                      419 0.0000000000
      [1]
```

```
[2]
##
                  1674
                         0.5728793
                                               3
                                                        3183 0.0009425071
                                               3
##
       [3]
                   321
                         0.5669782
                                                         546 0.0054945055
                                               0
##
       [4]
                   217
                          0.7050691
                                                         322 0.0000000000
##
       [5]
                   760
                         0.7368421
                                               1
                                                         680 0.0014705882
##
      . . .
                                                         . . .
                   . . .
                                . . .
                                             . . .
##
                         0.7751092
                                               5
                                                              0.008264463
     [33]
                   458
                                                         605
##
     [34]
                   321
                         0.8348910
                                               4
                                                         540
                                                              0.007407407
##
     [35]
                         0.6170412
                                               6
                                                        1827
                                                              0.003284072
                  1068
##
     [36]
                   111
                         0.5135135
                                               3
                                                         154
                                                              0.019480519
##
                                               0
                                                         201
                                                              0.000000000
     [37]
                   219
                         0.7671233
##
           cytosinesCount
                                    pValue regionType
##
                <numeric>
                                <numeric> <character>
##
       [1]
                        10 4.182506e-122
                                                   loss
##
                            0.000000e+00
       [2]
                                                   loss
##
       [3]
                            1.449939e-84
                                                   loss
##
       [4]
                         8
                            1.209606e-70
                                                   loss
                        10 2.039056e-178
##
      [5]
                                                   loss
##
##
     [33]
                        10 4.022065e-150
                                                   loss
##
     [34]
                        16 4.839238e-140
                                                   loss
##
     [35]
                        42
                            0.000000e+00
                                                   loss
##
     [36]
                            2.608676e-21
                                                   loss
##
                            1.198206e-57
     [37]
                                                   loss
##
##
     seqinfo: 1 sequence from an unspecified genome; no seqlengths
```

Note that two neighbouring DMRs will be merged if all the conditions below are met

- they are within a distance from each other smaller than minGap
- the difference in methylation levels between the two conditions is statistically significant according to the statistical test when the two DMRs are joined
- the difference in methylation proportion between the two conditions is higher than a threshold value when the two DMRs are joined
- the number of reads per cytosine is higher than a threshold when the two DMRs are joined

## 3.6 Extract methylation data in regions

analyseReadsInsideRegionsForCondition function can extract additional information in a set of genomic regions (including DMRs) from any methylationData object. For example, to establish a link between the CG and CHH methylation, one might want to extract the number of methylated reads and the total number of reads in CHH context inside DMRs called in CG context.

```
## GRanges object with 37 ranges and 15 metadata columns:
##
         segnames
                           ranges strand | direction context sumReadsM1
##
            <R.1e>
                         <IRanges> <Rle> | <numeric> <character> <numeric>
##
             Chr3 [503043, 503148]
                                    * |
                                                   -1 CG
                                                                         299
##
      [2]
             Chr3 [503390, 504509]
                                                               CG
                                                                         959
                                        * |
                                                   -1
             Chr3 [506392, 506723]
      [3]
                                                               CG
##
                                        * |
                                                   -1
                                                                         182
##
      [4]
             Chr3 [507286, 507422]
                                        * |
                                                   -1
                                                               CG
                                                                         153
##
      [5]
             Chr3 [514791, 514891]
                                      * |
                                                   -1
                                                               CG
                                                                         560
##
     . . .
                                      . . . .
                                                   . . .
##
     [33]
             Chr3 [588556, 588681]
                                       * |
                                                   -1
                                                               CG
                                                                         355
##
     [34]
             Chr3 [591657, 591828]
                                        * |
                                                               CG
                                                                         268
                                                   -1
##
     [35]
             Chr3 [593709, 594385]
                                        * |
                                                   -1
                                                               CG
                                                                         659
             Chr3 [599027, 599107]
                                                                         57
##
     [36]
                                        * |
                                                   -1
                                                               CG
##
     [37]
             Chr3 [599509, 599634]
                                                   -1
                                                                         168
                                        * |
                                                               CG
##
         sumReadsN1 proportion1 sumReadsM2 sumReadsN2 proportion2
##
          <numeric>
                      <numeric> <numeric> <numeric>
                                                         <numeric>
                                 0
##
      [1]
               365
                      0.8191781
                                            419 0.0000000000
##
      [2]
               1674
                     0.5728793
                                         3
                                                 3183 0.0009425071
                                        3
##
      [3]
              321
                                                546 0.0054945055
                      0.5669782
##
      [4]
                217 0.7050691
                                        0
                                                  322 0.0000000000
                                                  680 0.0014705882
##
      [5]
                760 0.7368421
                                         1
##
      . . .
                 . . .
##
     [33]
                458
                     0.7751092
                                        5
                                                  605 0.008264463
##
                321
                                        4
                                                 540 0.007407407
     [34]
                      0.8348910
##
     [35]
                1068
                      0.6170412
                                        6
                                                 1827 0.003284072
##
                                        3
                                                  154 0.019480519
     [36]
                111
                      0.5135135
##
     [37]
                219 0.7671233
                                        0
                                                  201 0.000000000
##
      cytosinesCount
                          pValue regionType sumReadsMWTCHH
##
              <numeric>
                           <numeric> <character>
                                                       <numeric>
##
      [1]
                     10 4.182506e-122 loss
                                                              0
                     90 0.000000e+00
                                                              99
##
      [2]
                                             loss
##
      [3]
                     18 1.449939e-84
                                                              10
                                             loss
##
      [4]
                     8 1.209606e-70
                                             loss
                                                               0
##
      [5]
                     10 2.039056e-178
                                                              1
                                             loss
##
                                             . . .
                    . . .
##
     [33]
                     10 4.022065e-150
                                             loss
                                                              12
##
     Г341
                     16 4.839238e-140
                                             loss
                                                              6
##
     [35]
                     42 0.000000e+00
                                             loss
                                                              29
##
     [36]
                      4 2.608676e-21
                                             loss
                                                               0
##
     [37]
                      8 1.198206e-57
                                             loss
##
         sumReadsNWTCHH proportionWTCHH cytosinesCountCHH
##
              <numeric>
                              <numeric>
                                         <numeric>
##
      [1]
                    303
                            0.000000000
                                                       27
##
      [2]
                   3323
                            0.029792356
                                                      309
##
      [3]
                   1047
                            0.009551098
                                                       90
##
                    571
                            0.000000000
      [4]
      [5]
                    665
                            0.001503759
##
                                                      32
##
      . . .
                    . . .
                                   . . .
                                                      . . .
##
                    672
                            0.017857143
                                                      32
     [33]
                                                      52
##
     [34]
                    792
                            0.007575758
##
                   2560
                            0.011328125
                                                      196
     [35]
                            0.000000000
##
     [36]
                    193
                                                       23
##
                    206
                            0.004854369
     [37]
##
    seginfo: 1 sequence from an unspecified genome; no seglengths
```

### 3.7 Plotting the distribution of DMRs

Sometimes, it is useful to obtain the distribution of the DMRs over the chromosomes. The DMRcaller provides the computeOverlapProfile function, which computes this distribution. The GRanges object generated by this function can then be added to a GRangesList object, which can be plotted using plotOverlapProfile function; see Figure 3. Additionally, the plotOverlapProfile function allows the user to specify two GRangesList, thus, allowing the plotting of distributions of hypo or hyper methylated DMRs separately.

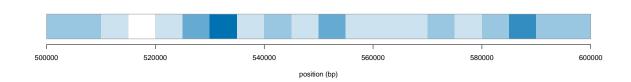

Figure 3: Distribution of DMRs. Darker colour indicates higher density, while lighter colour lower density.

### 3.8 Plotting profiles with DMRs

Finally, *DMRcaller* package also provides a function to plot methylation profiles at a specific location on the genome. To plot the methylation profile the user needs to call the plotLocalMethylationProfile function; see Figure 4.

## 4 Parallel computation

Computing the DMRs can be computationally intensive. For example, in the case of A. thaliana (with a genome of  $\approx 130~Mb$ ), it can take several hours to compute the DMRs depending on the method used and on the number of DMRs. To speed up computations, DMRcaller supports parallel computing of DMRs using the package parallel, but parallel computation is currently not supported on Windows.

The five functions used for computing and filtering the DMRs (computeDMRs, filterDMRs, mergeDMRsIteratively and analyseReadsInsideRegionsForCondition) accept the parameter cores, which specifies the number of cores that can be used when performing the corresponding computations. When using 10 cores, it can take between 10 and 30 minutes to compute the DMRs in A. thaliana depending on the selected parameters.

#### 5 Session information

```
## R version 3.4.2 (2017-09-28)
## Platform: x86_64-pc-linux-gnu (64-bit)
## Running under: Ubuntu 16.04.3 LTS
##
## Matrix products: default
## BLAS: /home/biocbuild/bbs-3.6-bioc/R/lib/libRblas.so
## LAPACK: /home/biocbuild/bbs-3.6-bioc/R/lib/libRlapack.so
```

```
# select a 20 Kb location on the Chr3
chr3Reg <- GRanges(seqnames = Rle("Chr3"), ranges = IRanges(510000,530000))</pre>
# create a list with all DMRs
DMRsCGList <- list("noise filter" = DMRsNoiseFilterCGMerged,</pre>
                    "neighbourhood" = DMRsNeighbourhoodCG,
                    "bins" = DMRsBinsCG,
                    "genes" = DMRsGenesCG)
# plot the local profile
par(cex=0.9)
par(mar=c(4, 4, 3, 1)+0.1)
plotLocalMethylationProfile(methylationDataList[["WT"]],
                             methylationDataList[["met1-3"]],
                             chr3Reg,
                             DMRsCGList,
                             conditionsNames = c("WT", "met1-3"),
                             GEs.
                             windowSize = 300,
                             main="CG methylation")
```

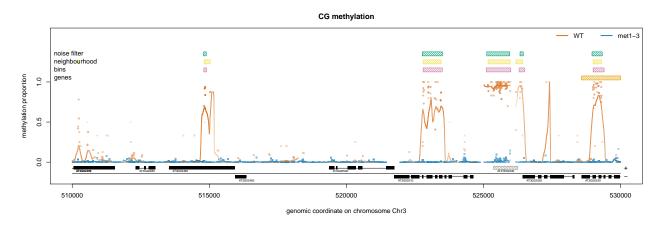

Figure 4: Local methylation profile. The points on the graph represent methylation proportion of individual cytosines, their colour (red or blue) which sample they belong to and the intensity of the the colour how many reads that particular cytosine had. This means that darker colours indicate stronger evidence that the corresponding cytosine has the corresponding methylation proportion, while lighter colours indicate a weaker evidence. The solid lines represent the smoothed profiles and the intensity of the colour the coverage at the corresponding position (darker colours indicate more reads while lighter ones less reads). The boxes on top represent the DMRs, where a filled box will represent a DMR which gained methylation which a box with a pattern represent a DMR that lost methylation. The DMRs need to have a metadata column regionType which can be either "gain" (where there is more methylation in condition 2 compared to condition 1) or "loss" (where there is less methylation in condition 2 compared to condition 1). In case this metadata column is missing all DMRs are drawn using filled boxes. Finally, we also allow annotation of the DNA sequence. We represent by black boxes all the exons, which are joined by a horizontal black line, thus, marking the full body of the gene. With grey boxes we mark the transposable elements. Both for genes and transposable elements we plot them over a mid line if they are on the positive strand and under the mid line if they are on the negative strand.

```
##
## locale:
##
   [1] LC_CTYPE=en_US.UTF-8
                                   LC_NUMERIC=C
                                   LC_COLLATE=C
##
   [3] LC_TIME=en_US.UTF-8
   [5] LC_MONETARY=en_US.UTF-8
                                   LC_MESSAGES=en_US.UTF-8
##
##
    [7] LC_PAPER=en_US.UTF-8
                                   LC_NAME=C
##
   [9] LC_ADDRESS=C
                                   LC_TELEPHONE=C
  [11] LC_MEASUREMENT=en_US.UTF-8 LC_IDENTIFICATION=C
##
##
## attached base packages:
##
  [1] parallel
                 stats4
                           stats
                                      graphics grDevices utils
                                                                     datasets
## [8] methods
                 base
##
## other attached packages:
## [1] DMRcaller_1.10.0
                            GenomicRanges_1.30.0 GenomeInfoDb_1.14.0
## [4] IRanges_2.12.0
                            S4Vectors_0.16.0
                                                  BiocGenerics_0.24.0
##
## loaded via a namespace (and not attached):
    [1] Rcpp_0.12.13
                                RcppRoll_0.2.2
   [3] bitops_1.0-6
##
                                magrittr_1.5
##
   [5] evaluate_0.10.1
                                highr_0.6
##
   [7] zlibbioc_1.24.0
                                stringi_1.1.5
   [9] XVector_0.18.0
                                tools_3.4.2
## [11] stringr_1.2.0
                                RCurl_1.95-4.8
## [13] compiler_3.4.2
                                knitr_1.17
## [15] GenomeInfoDbData_0.99.1
```

## References

Benjamini, Y. and Hochberg, Y. (1995). Controlling the false discovery rate: A practical and powerful approach to multiple testing. *Journal of the Royal Statistical Society. Series B (Methodological)*, 57(1):289–300.

Hebestreit, K., Dugas, M., and Klein, H.-U. (2013). Detection of significantly differentially methylated regions in targeted bisulfite sequencing data. *Bioinformatics*, 29(13):1647–1653.

Krueger, F. and Andrews, S. R. (2011). Bismark: a flexible aligner and methylation caller for Bisulfite-Seq applications. *Bioinformatics*, 27(11):1571–1572.

Stroud, H., Greenberg, M. V., Feng, S., Bernatavichute, Y., and Jacobsen, S. E. (2013). Comprehensive analysis of silencing mutants reveals complex regulation of the *Arabidopsis* methylome. *Cell*, 152(1-2):352–364.